## SAP ABAP table /ISDFPS/EXPO\_BOM\_STD\_KEY\_EXT\_S {Key Structure for Standard BOM in FOX}

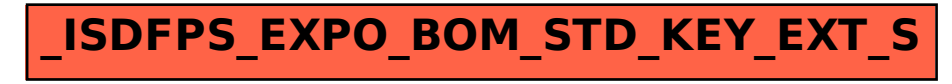